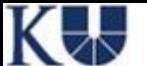

## UNIVERSITÄTSBIBLIOTHEK EICHSTÄTT-INGOLSTADT

## Frankfurter Allgemeine Feuilleton

**AKTUELL** MULTIMEDIA **THEMEN BLOGS ARCHIV** MEIN FAZ.NET Politik Wirtschaft Feuilleton Finanzen Gesellschaft Sport Technik & Motor Wiss

Aktuell > Feuilleton

Krise des Buchhandels

## Der Amazon-Studenten-Dienst erwartet euch

13.02.2013 · Die Heidelberger Universitätsbibliothek lotst Besucher neuerdings in ihrem Online-Katalog per Mausklick auf die Website von Amazon. Dieser Irrsinn könnte Schule machen.

Von ROLAND REUSS

ie aktuelle Misere im lokalen Buchhandel ist mit Händen zu greifen. In den Regalen Bücher, die, um 90 Grad gedreht, ihre Umschläge und nicht mehr ihre Rücken zeigen (um Fülle des Angebots zu suggerieren); manchenorts aber auch gleich leere Regale; Handel mit sogenannten nonbooks (eine Prämie für dieses nonword); reduzierte Öffnungszeiten; sich breitmachende integrierte coffee shops

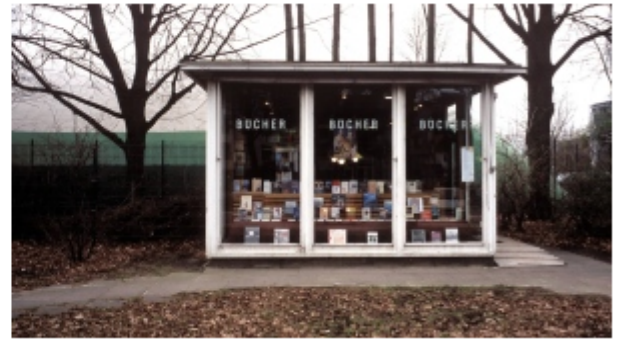

C CARO / JANDKE

Mag der Ort noch so klein sein, wo eine Buchhandlung ist, existiert auch eine Bildungsanstalt im Kleinen. Ob das so bleibt, darüber entscheiden wir alle.

http://www.faz.net/aktuell/feuilleton/krise-des-buchhandels-der-amazon-studenten-dienst-erwartet-euch-12060489.html

- Darf man Buchcover im OPAC anzeigen?
- Woher bekommt man Buchcover?
- Wie kommen die Cover in die OPAC-Anzeige?

KW

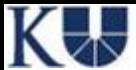

### Vertrag

### zwischen

Deutschen Bibliotheksverband e.V., Strasse des 17. Juni 114, 10623 Berlin, vertreten durch die Vorstandsvorsitzende Prof. Dr. Gabriele Beger

nachfolgend: Bibliotheksverband und

der VG Bild-Kunst, rechtsfähiger Verein kraft staatlicher Verleihung, Sitz Frankfurt am Main, vertreten durch das geschäftsführende Vorstandsmitglied Prof. Dr. Gerhard Pfennig, Weberstraße 61, 53113 Bonn, Steuernummer: 205/5775/0361

nachfolgend: VG Bild-Kunst

wird folgender Vertrag geschlossen:

Die VG Bild-Kunst räumt dem Bibliotheksverband für die ihm angeschlossenen Biblio-1. theken das nicht exklusive Recht ein, auf Buchumschlägen/ Covern verwendete Fotografien und Werke der Bildenden Kunst (einschließlich der Kunstgrafiken) im Rahmen des elektronischen Bibliothekskataloges öffentlich zugänglich zu machen und in Internetsuchmaschinen die Darstellung solcher Buchumschläge anzuzeigen. Andere Rechte als diejenigen der Mitglieder der VG Bild-Kunst (insbesondere evtl. durch die Verlage exklusiv erworbene Rechte sowie Persönlichkeitsrechte von abgebildeten Personen sowie Marken-, Urheber- oder Titelrechte an abgebildeten Objekten) sind nicht Gegenstand dieses <u>and a member through the co</u>

http://www.bibliotheksverband.de/dbv/vereinbarungen-und-vertraege/kataloganreicherung-vereinbarungen-und-vertraege.html

- Darf man Buchcover im OPAC anzeigen?
- Woher bekommt man Buchcover?
- Wie kommen die Cover in die OPAC-Anzeige?

KW

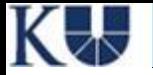

## Woher bekommt man Cover?

- Amazon
- Buchhandel.de
- Google Books
- LibraryThing
- OpenLibrary
- …?

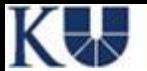

## Amazon EU Product Advertising API Licence Agreement

## **Effective from 21 November 2012**

### 4. Usage Requirements

By making calls to the Product Advertising API, accessing the Data Feed, or using Product Advertising Content, you agree to comply with the following requirements:

(a) You will not use our or our affiliates' trademarks or logos (including any Amazon Mark, as defined in Section 6) except solely in accordance with Section 6.

(b) You will use Product Advertising Content only (i) in a lawful manner; (ii) in accordance with the terms of this Licence Agreement and within the express scope of the licence granted in Section 6; and (iii) to send end users to and drive sales on an Amazon Site. You will not use the Product Advertising API, Data Feed, or Product Advertising Content with any site or application, or in any other manner, that does not have the principal purpose of advertising and marketing an Amazon Site and driving sales of products and services on an Amazon Site.

(c) You will comply with all pages, schedules, policies, guidelines, and other documents and materials, including all Specifications, referenced in this Licence Agreement ("Operational Documentation").

(d) You will link each use of Product Advertising Content to, and only to, the relevant page of an Amazon Site (for example, the relevant Product detail page or other page to which particular Product Advertising Content most directly relates), and you will not link any Product Advertising Content to, or in conjunction with any Product Advertising Content direct traffic to, any page of a site other than an Amazon Site (however, parts of your application that are not closely associated with Product Advertising Content may contain links to sites other than an Amazon Site).

http://bit.ly/11a78Ne

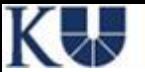

## buchhandel.de

Angebot für Bibliotheken

**Registrierung** 

Über buchhandel.de

## Unser Angebot für Bibliotheken

Ab sofort bieten wir Bibliotheken und Betreibern nicht-kommerzieller, öffentlicher Webseiten, die Möglichkeit, auf buchhandel.de zu verlinken und im Gegenzug die Coverabbildungen aus dem Verzeichnis lieferbarer Bücher (VLB) kostenlos für den eigenen Katalog zu nutzen.

Bibliotheksbesucher können über die Verlinkung zu buchhandel.de komfortabel bereits recherchierte Titel direkt beim Buchhändler ihrer Wahl bestellen.

Nutzen Sie diesen kostenlosen Service, um Ihr Katalog-Angebot für Ihre Nutzer noch attraktiver zu machen.

### Ihr Nutzen auf einen Blick:

- Aufwertung Ihres Online-Katalogs
- 2 Zugriff auf alle verfügbaren Cover-Dateien des VLB mit mehr als 1,5 Millionen aktiven sowie 1,7 Millionen archivierten Titeldaten
- ◉ Mehr Service für Ihre Nutzer: Über die Verlinkung auf buchhandel.de können alle lieferbaren Titel komfortabel bestellt werden
- le kostenlos für Bibliotheken und Büchereien

### Und so einfach nehmen Sie teil:

Registrieren Sie sich einfach über unser Online-Formular. Sie erhalten umgehend die technische Spezifikation für die Generierung der dynamischen Verlinkung aus Ihrem Katalog und den Zugriff auf die vorhandenen Cover-Dateien des VLB.

Bei allen Fragen rund um buchhandel.de wenden Sie sich bitte an unseren Kundenservice. Sie erreichen die Kollegen über die neben genannten Kontaktdaten. **@** www.buchhandel.de

**O** Nutzungsbedingungen

### **R** Vertrieb

Kundenservice Tel. +49 (0)69 1306-550 Fax +49 (0)69 1306-255 serviceline@mvb-online.de

http://www.mvb-online.de/microsites/buchhandelde-bibliotheken/angebot-fuer-bibliotheken.html

## 21.06.2013 Cover-Anzeigen im OPAC 8

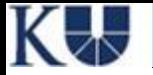

## Woher bekommt man Cover?

- Amazon
- Buchhandel.de
- Google Books
- LibraryThing
- OpenLibrary
- …?

- Darf man Buchcover im OPAC anzeigen?
- Woher bekommt man Buchcover?
- Wie kommen die Cover in die OPAC-Anzeige?

KW

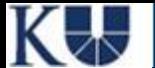

### Einstellungen zur Cover-Anzeige

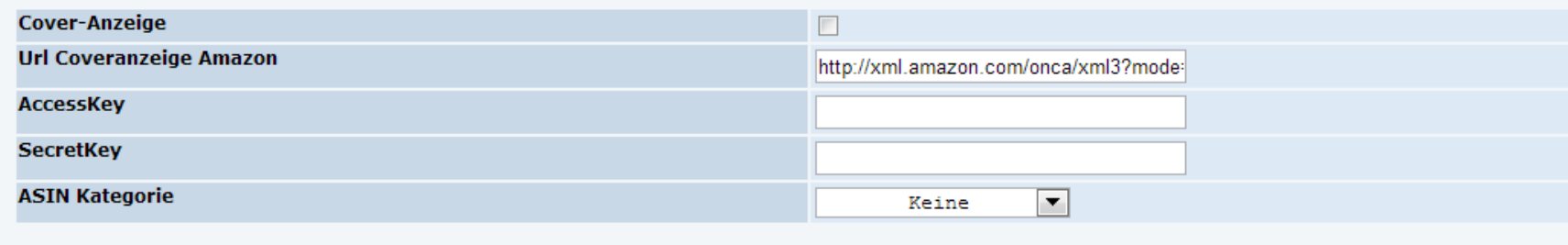

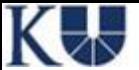

## UNIVERSITÄTSBIBLIOTHEK EICHSTÄTT-INGOLSTADT

```
sisis@ueiov2: vi getcover.pl
                                                                                                            \begin{array}{c|c|c|c|c|c} \hline \multicolumn{3}{c|}{\mathbf{b}} & \multicolumn{3}{c|}{\mathbf{c}} & \multicolumn{3}{c|}{\mathbf{c}} & \multicolumn{3}{c|}{\mathbf{d}} & \multicolumn{3}{c|}{\mathbf{c}} & \multicolumn{3}{c|}{\mathbf{d}} & \multicolumn{3}{c|}{\mathbf{d}} & \multicolumn{3}{c|}{\mathbf{d}} & \multicolumn{3}{c|}{\mathbf{d}} & \multicolumn{3}{c|}{\mathbf{d}} & \multicolumn{3}{c|}{\mathbf{d}} & \multicolumn{3}{c|}{\mathbfAll/usr/bin/perl
# buchhandel.de- und Amazon-Cover
# Parameter: i =ISBN|ISBN|ISBN|...
                 sid=eindeutige Request-Nummer, die in HitLayout.jsp per import local/sid.pl geset
#
zt
#
                     und in /tmp/sidcache abgelegt wird
# Return: O bei Error oder nichts gefunden
             JSON-Objekt mit URLs zu Bildern etc.
# Alfons Wittmann / Universitätsbibliothek Eichstätt-Ingolstadt / 24.02.2009
# Version 1.1/18.06.2009/AW: By 2009-08-15 Amazon will require that all requests be signed wit
h an Amazon assigned Secret Key
# Version 1.2/27.10.2011/AW: Die folgenden Änderungen an der API werden am 26. Oktober 2011 in
Kraft treten: Der Associate Tag muss bei allen Anfragen an die API korrekt übermittelt werden
# Version 1.3/15.12.2011/AW: Cover für einzelne ISBNs ausblenden, wenn Amazon falsche Cover li
efert
# Version 1.4/11.05.2012/AW: https-Cover-URLs zurueckliefern, wenn unter https
# Version 2.0/11.04.2013/AW: Auch MVB-Cover von buchhandel.de verwenden, Cache in MySQL
# Version 2.1/12.04.2013/AW: MySQL-Cover-Cache: Expiry von Einträgen eingebaut ($mints)
# ISBN-Zuordnuna
# 0 - Englisch (̇̃Australien, Großbritannien, Irland, Kanada, Neuseeland, Puerto Rico, Simbabwe,
 Südafrika, USA)
# 1 - wie Ó
# 2 - Französisch (Belgien, Frankreich, Kanada, Luxemburg, Schweiz)
# 3 - Deutsch (Deutschland, deutschsprachiges Belgien, Liechtenstein, Österreich, Schweiz)
use strict:
use CGI qw(:all):
use JSON:
use Cache::File:
use Net:: Amazon;
use LWP::Simple qw(qet);
use DBI:
my $dbh = DBI->connect("DBI:mysql:database=mvbcover;host=localhost","zub011","",
                           PrintError \Rightarrow 0,
                            RaiseError \Rightarrow 1
use Log::Log4per1 qw(:easy):Log::Log4perl->easy_init({level
                                             \Rightarrow SINFO.
                                   file
                                             \Rightarrow ">>/tmp/awsgetcover.log" } ):
mv Sawscache = Cache::File->new(
  cache\_root \implies '/tmp/awscache'.
  default\_expires \Rightarrow '1440 min'.
my $json = new JSON;
my qa = new CGI:
my ($isbn, $sid, $sidok, $imgs, $imgl, $imgm, $url);
$i>5sbn = $q->param('i');
```
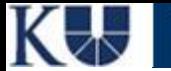

## <http://opac.ku.de/>

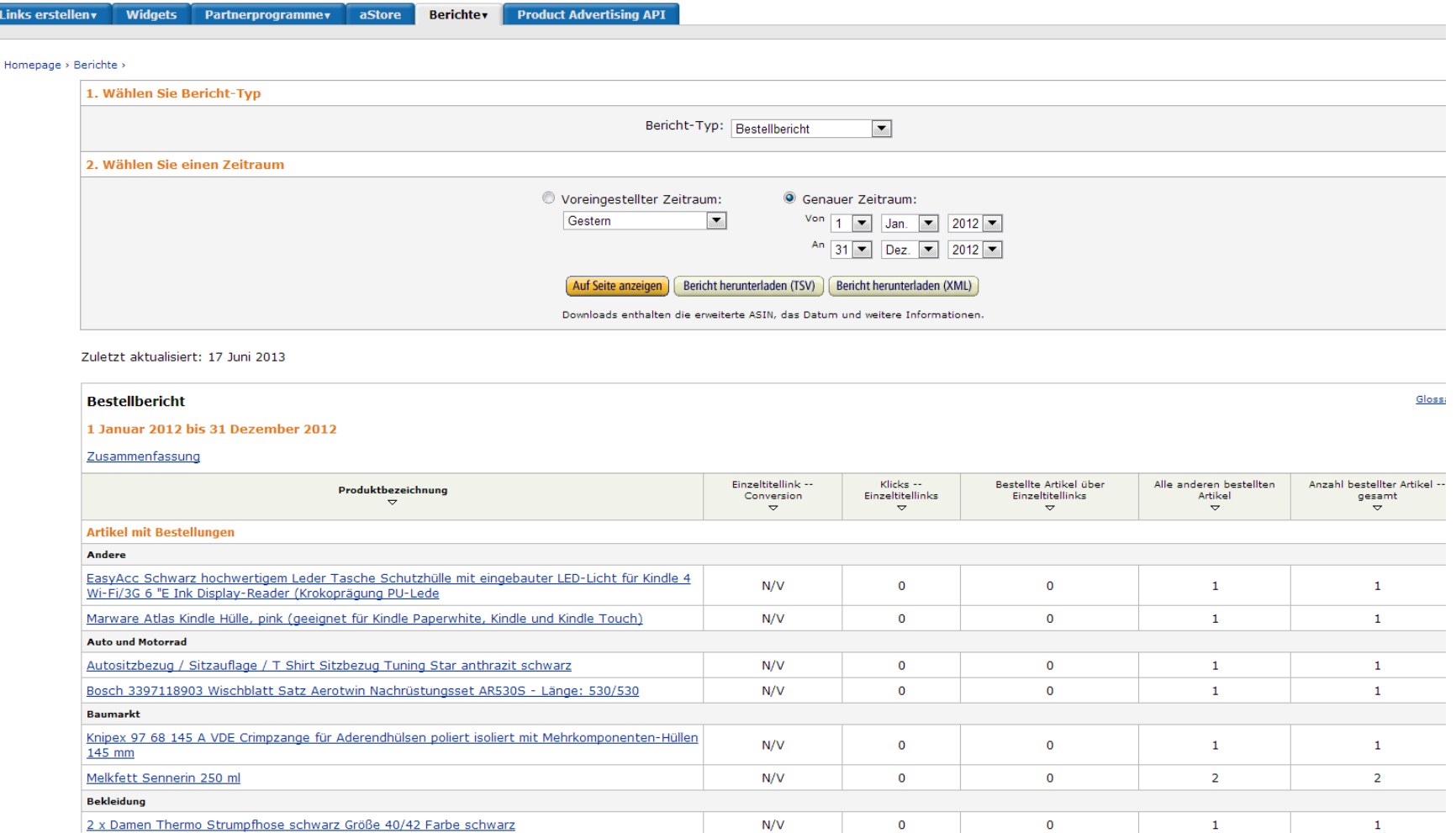

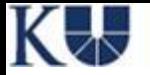

## Ansprechpartner

- Universitätsbibliothek Eichstätt-Ingolstadt Alfons Wittmann – Tel. 08421/931486 alfons.wittmann@ku.de
- **Bibliotheksverbund Bayern** Verbundzentrale